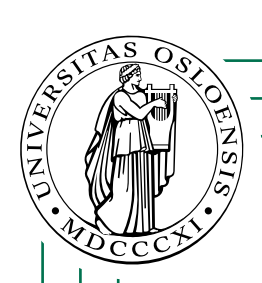

# Kjøring av fact i SIMPLESEM

(SIMPLESEM-kommandoer som hører til main er merket med m. De som hører til fact er merket med f.)

I stedet for SIMPLESEM-kommandoer inneholder kodelageret i denne versjonen litt mer intutive kommandoer for å forklare hva som skjer.

**1/59**

**Simplesem: kjøring av fact**

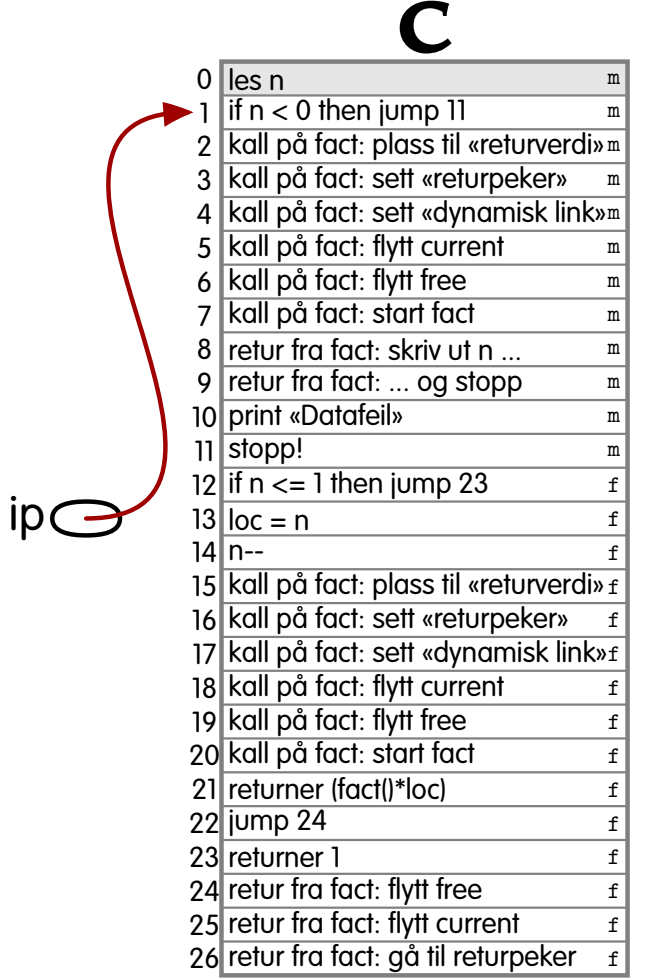

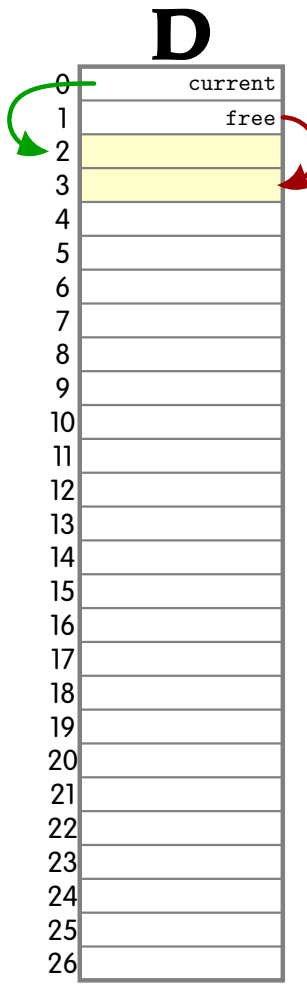

**Simplesem: kjøring av fact 2/59**

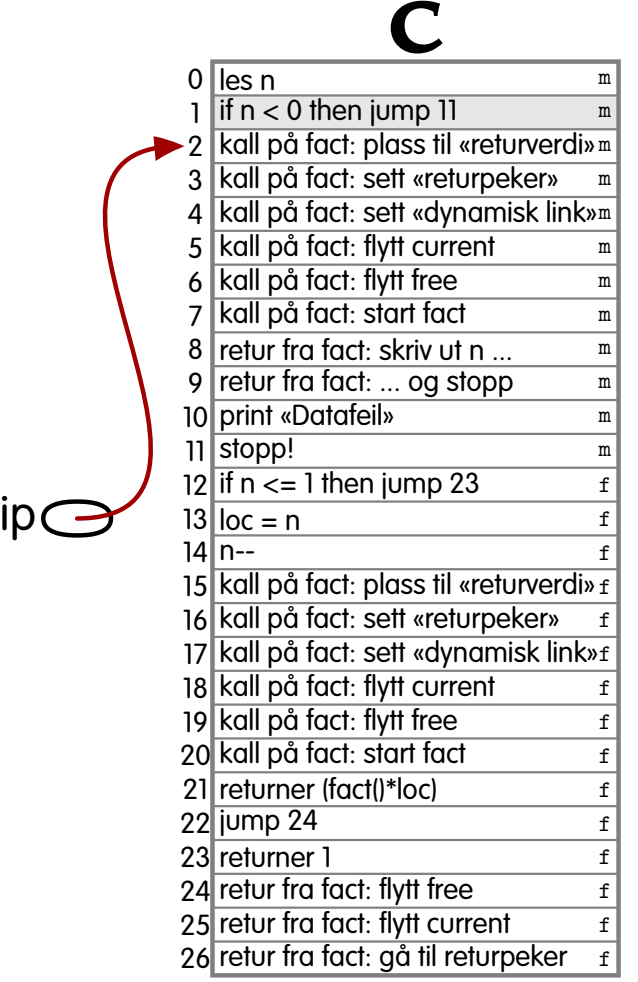

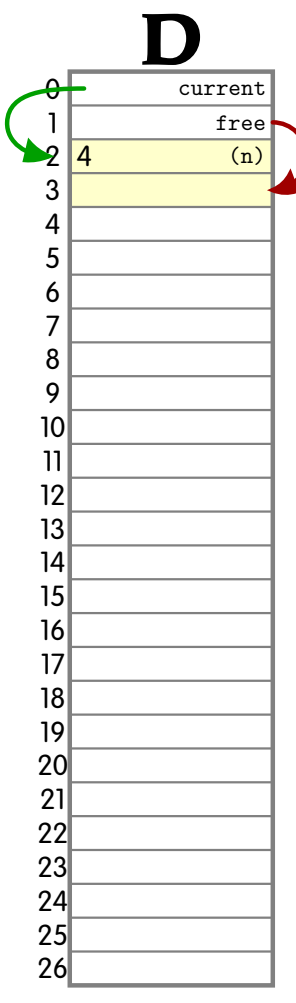

**Simplesem: kjøring av fact 3/59**

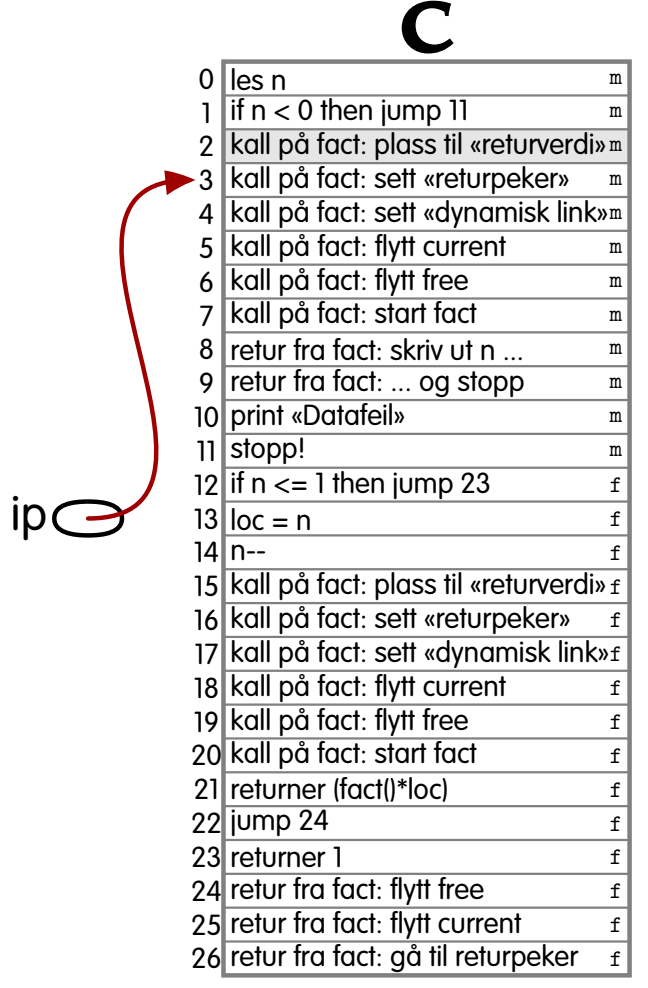

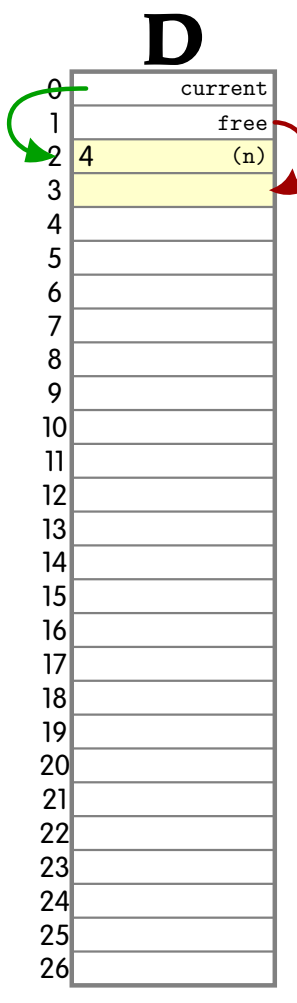

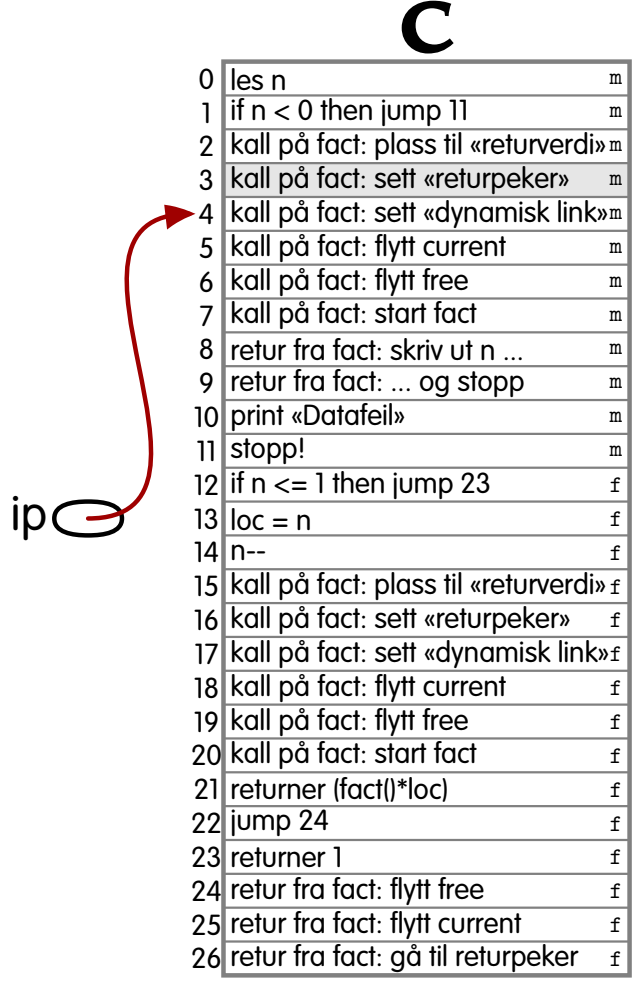

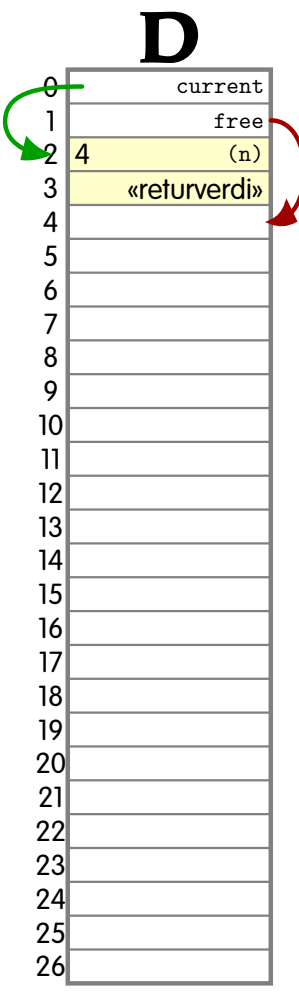

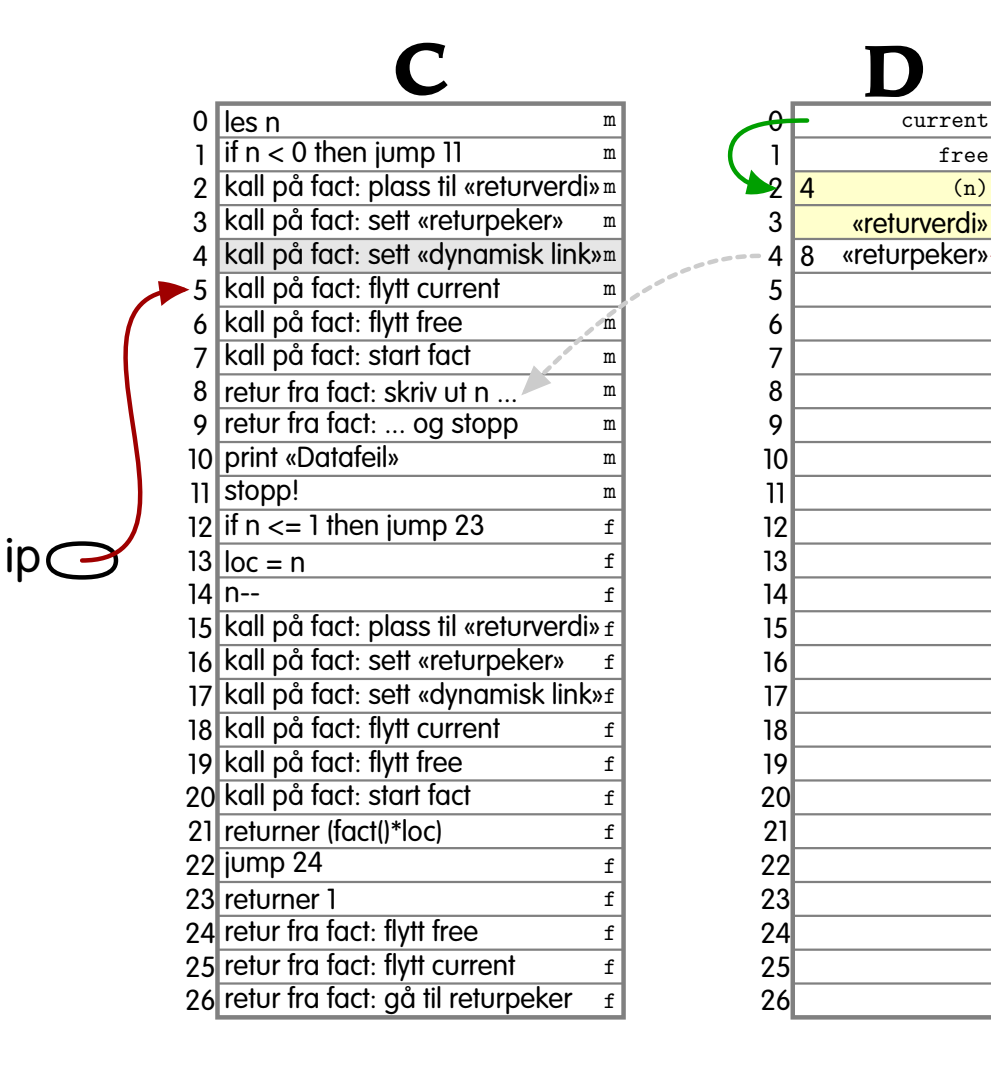

current free (n)

**D**

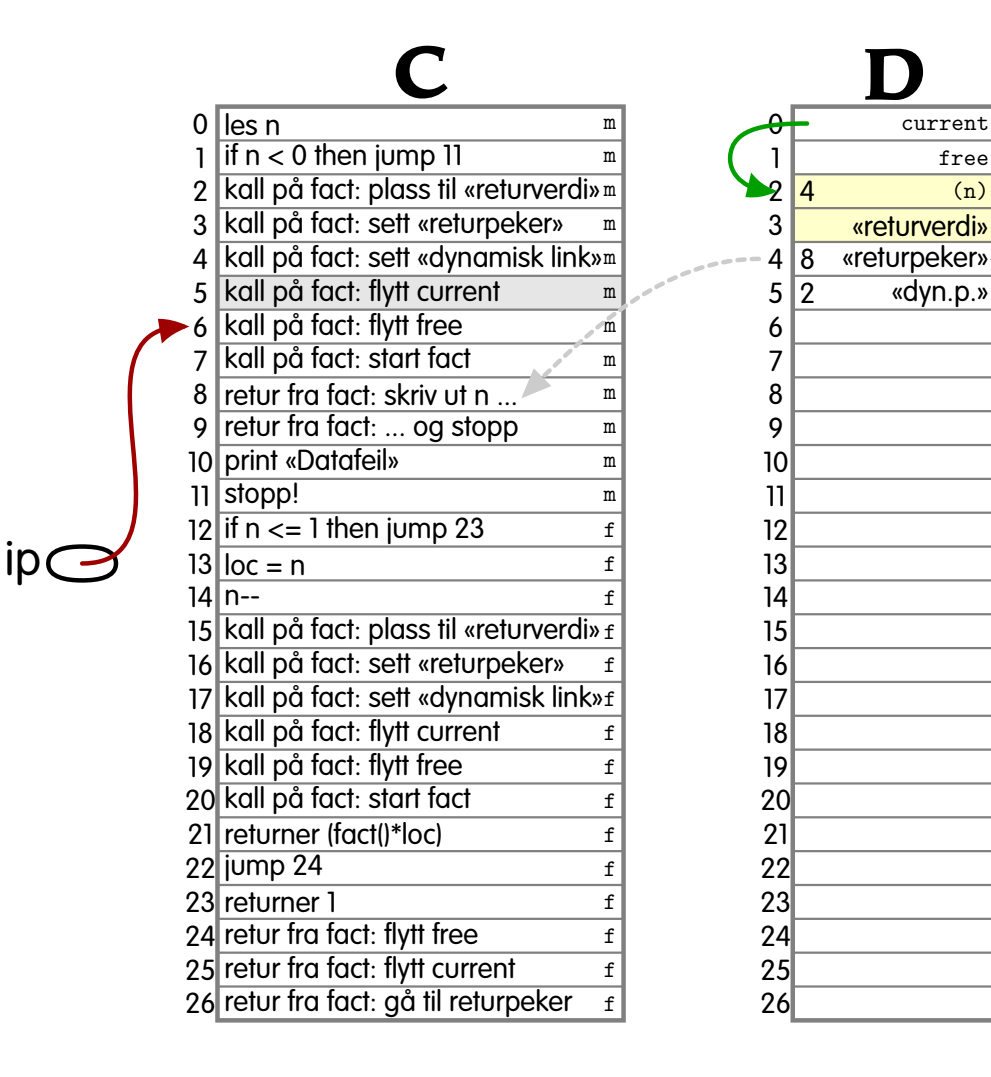

**Simplesem: kjøring av fact 7/59**

current free (n)

«dyn.p.»

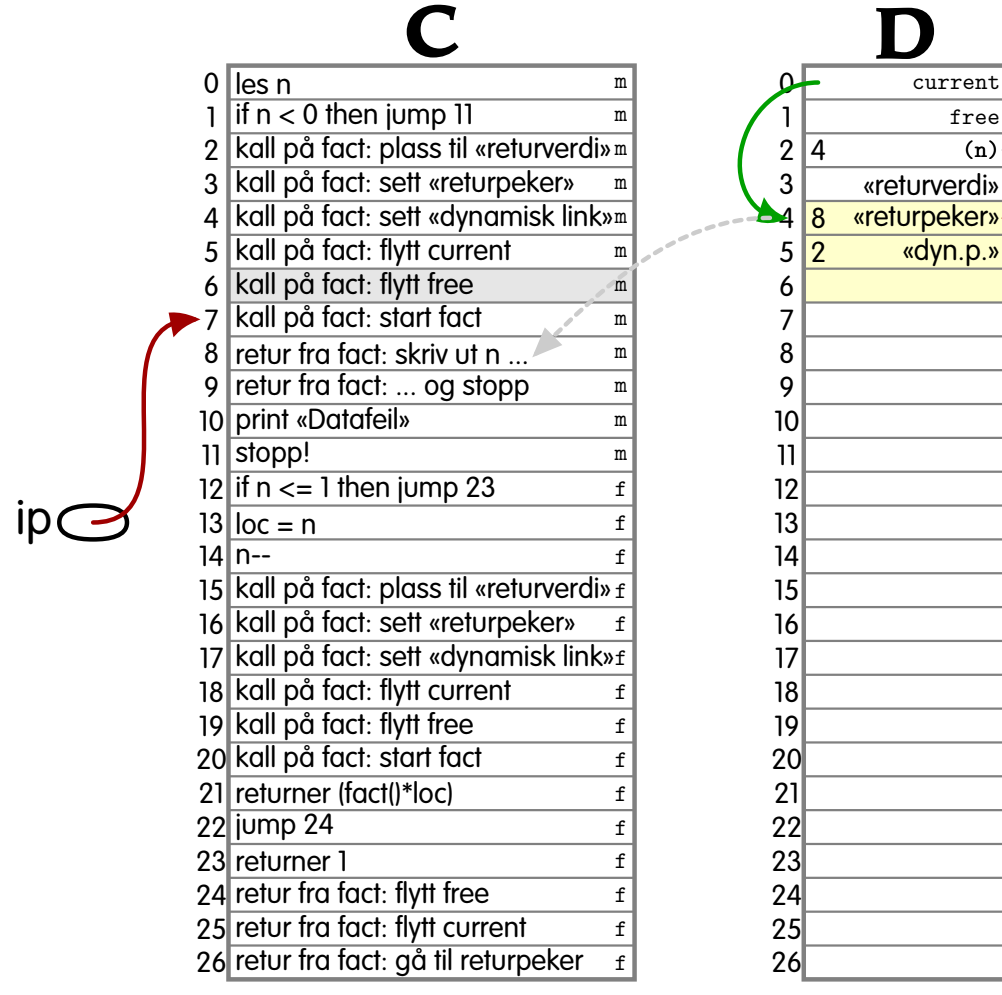

 $(n)$ 

![](_page_8_Figure_1.jpeg)

![](_page_9_Picture_342.jpeg)

![](_page_9_Picture_343.jpeg)

![](_page_10_Picture_344.jpeg)

![](_page_10_Picture_2.jpeg)

**Simplesem: kjøring av fact** 11/59

![](_page_11_Picture_355.jpeg)

**Simplesem: kjøring av fact 12/59**

![](_page_12_Picture_355.jpeg)

ip

## **Simplesem: kjøring av fact 13/59**

![](_page_13_Picture_350.jpeg)

![](_page_13_Picture_351.jpeg)

![](_page_14_Picture_358.jpeg)

current free  $(n)$ 

«dyn.p.» loc

**D**

![](_page_15_Picture_372.jpeg)

current free  $(n)$ 

«returverdi» «returpeker» «dyn.p.» loc

«returverdi»

«dyn.p.»

**D**

 $\overline{3}$ 

 $\overline{8}$  $\overline{2}$  $\overline{4}$ 

 $\overline{4}$ 

![](_page_16_Figure_1.jpeg)

![](_page_17_Figure_1.jpeg)

![](_page_18_Figure_1.jpeg)

**Simplesem: kjøring av fact 19/59**

![](_page_19_Figure_1.jpeg)

**Simplesem: kjøring av fact 20/59** 

![](_page_20_Figure_1.jpeg)

![](_page_21_Figure_1.jpeg)

**Simplesem: kjøring av fact 22/59**

![](_page_22_Figure_1.jpeg)

current free  $(n)$ 

loc

loc

![](_page_23_Figure_1.jpeg)

![](_page_24_Figure_1.jpeg)

**Simplesem: kjøring av fact 25/59**

![](_page_25_Figure_1.jpeg)

![](_page_26_Figure_1.jpeg)

![](_page_27_Figure_1.jpeg)

![](_page_28_Figure_1.jpeg)

![](_page_29_Figure_1.jpeg)

**Simplesem: kjøring av fact 30/59**

![](_page_30_Figure_1.jpeg)

![](_page_31_Figure_1.jpeg)

**Simplesem: kjøring av fact 32/59**

![](_page_32_Figure_1.jpeg)

![](_page_33_Figure_1.jpeg)

**Simplesem: kjøring av fact 34/59**

![](_page_34_Figure_1.jpeg)

**Simplesem: kjøring av fact 35/59**

![](_page_35_Figure_1.jpeg)

**Simplesem: kjøring av fact 36/59**

![](_page_36_Figure_1.jpeg)

**Simplesem: kjøring av fact 37/59**

![](_page_37_Figure_1.jpeg)

**Simplesem: kjøring av fact 38/59**

![](_page_38_Figure_1.jpeg)

**Simplesem: kjøring av fact 39/59**

![](_page_39_Figure_1.jpeg)

**Simplesem:** kjøring av fact **140/59** 

![](_page_40_Figure_1.jpeg)

![](_page_41_Figure_1.jpeg)

**Simplesem: kjøring av fact**  $\qquad$  **42/59** 

![](_page_42_Figure_1.jpeg)

![](_page_43_Figure_1.jpeg)

**Simplesem: kjøring av fact**  $\qquad$  **14/59** 

![](_page_44_Figure_1.jpeg)

![](_page_45_Figure_1.jpeg)

**Simplesem:** kjøring av fact **146/59** 

![](_page_46_Figure_1.jpeg)

**Simplesem: kjøring av fact**  $\qquad$  **17/59** 

![](_page_47_Figure_1.jpeg)

**Simplesem: kjøring av fact**  $\qquad$  **18/59** 

![](_page_48_Figure_1.jpeg)

**Simplesem: kjøring av fact**  $\qquad$  **19/59** 

![](_page_49_Figure_1.jpeg)

**Simplesem: kjøring av fact 50/59**

![](_page_50_Picture_401.jpeg)

**Simplesem: kjøring av fact 51/59**

![](_page_51_Picture_401.jpeg)

**Simplesem: kjøring av fact 52/59**

![](_page_52_Picture_403.jpeg)

**Simplesem: kjøring av fact 53/59**

![](_page_53_Picture_403.jpeg)

**Simplesem: kjøring av fact 54/59**

![](_page_54_Picture_403.jpeg)

**Simplesem: kjøring av fact 55/59**

![](_page_55_Picture_404.jpeg)

**Simplesem: kjøring av fact 56/59**

![](_page_56_Figure_1.jpeg)

**Simplesem: kjøring av fact 57/59**

![](_page_57_Figure_1.jpeg)

![](_page_58_Picture_404.jpeg)

**Simplesem: kjøring av fact 59/59**